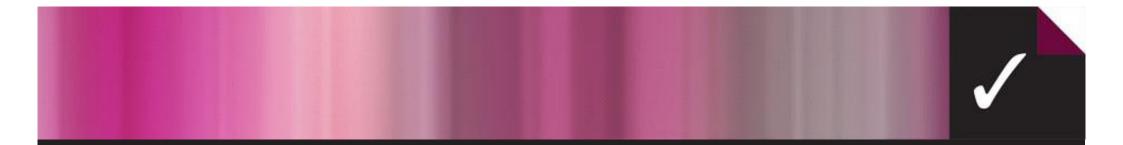

## ACER's Test Scoring and Analysis (TSA) offers a range of reports for assessments.

Let us help you choose which report is best for your needs...

Contact: tsa@acer.org 03 9277 5559

www.acer.org/tsa

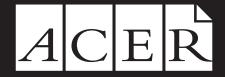

Australian Council for Educational Research

## TEST REPORTS Class Level Reports

| REPORT NAME                                                                    | REPORT FORMAT        | REPORT DESCRIPTION                                                                                                    | REPORT FEATURES                                                                                                    | REPORT USES                                                                                                    |
|--------------------------------------------------------------------------------|----------------------|----------------------------------------------------------------------------------------------------|----------------------------------------------------------------------------------------------------|----------------------------------------------------------------------------------------------------|
| RANK DIAGNOSTIC<br>REPORT<br>(Combination of Order<br>of Merit and Diagnostic) | Excel                | Interactive and displays<br>achievement of each student<br>as well as having summary<br>information on the class.                                                  | <ul> <li>Student responses to each question, correct answer, total test score, scale score, percentile rank and stanine of each student in relation to the national normative data, summary of the average test and scale score, histogram of the number of students in each stanine.</li> <li>Sortable by total/item/name/stanine/percentile/gender.</li> </ul> | <ul> <li>To monitor type of questions being answered correctly/incorrectly.</li> <li>To identify patterns of response.</li> <li>To identify results of class by rank (merit order) or alphabetical order.</li> <li>To compare class results with national normative data.</li> <li>To graphically view results ''distribution''.</li> </ul> |
| GROUP DIAGNOSTIC<br>REPORT<br>(Individual Responses Report)                    | PDF                  | Displays achievement of each<br>student as well as having summary<br>information on the class.                                                                     | - Student responses to each question, correct answer,<br>total test score, scale score. Summary of the<br>average test and scale score.                                                                                                    | <ul> <li>To identify patterns of response.</li> <li>To monitor type of questions being answered correctly/incorrectly.</li> </ul>                                                                                                    |
| ALPHABETICAL<br>REPORT<br>ORDER OF MERIT<br>REPORT                             | PDF and excel<br>PDF | Displays total score of each<br>student with national normative<br>data.                                                                                           | - Student raw and scaled score, percentile rank and<br>stanine of each student in relation to the national<br>normative data, summary of the average test and<br>scale score, histogram of the number of students<br>in each stanine.                                                                                                    | <ul> <li>To identify results of class by rank (merit order)<br/>or alphabetical order.</li> <li>To compare class results with national normative data.</li> <li>To graphically view results "distribution".</li> </ul>                                                                                                    |
| PERCENTAGE<br>RESPONSES REPORT<br>(Answer Patterns Report)                     | PDF                  | Displays percentage responses<br>for each option, for each question<br>by group and gender:                                                                        | - Box around correct response to easily identify percentage with correct answer, distractor percentages shown as well as missing/invalid responses.                                                                                                    | <ul> <li>To easily identify any gender differences within the class.</li> <li>To identify patterns/trends in the distractors being chosen.</li> <li>To monitor trends in time management: is there a higher percentage of missing/invalid responses towards the end of the test?</li> </ul>                                                 |
| INDIVIDUAL PROFILES<br>REPORT                                                  | PDF                  | Displays individual student<br>responses and scores (total test<br>and scale) as well as percentile<br>rank and stanine in relation to<br>national normative data. | - Questions arranged in relative difficulty in the test,<br>band descriptors, correct responses are highlighted<br>for easy identification, questions are grouped by<br>type. Summary of student scale score, percentile<br>and stanine rank presented.                                                                                                    | <ul> <li>To drill down to individual level to easily identify which questions are answered correctly/incorrectly (in question type grouping).</li> <li>To easily identify what each student is typically capable of (according to test total) through the use of band descriptors.</li> </ul>                                               |

## TEST REPORTS Year Level Reports

| REPORT NAME                                                                    | REPORT FORMAT          | REPORT DESCRIPTION                                                                                                    | REPORT FEATURES                                                                                                    | REPORT USES                                                                                                    |
|--------------------------------------------------------------------------------|------------------------|----------------------------------------------------------------------------------------------------|----------------------------------------------------------------------------------------------------|----------------------------------------------------------------------------------------------------|
| RANK DIAGNOSTIC<br>REPORT<br>(Combination of Order<br>of Merit and Diagnostic) | Excel                  | Interactive and displays<br>achievement of each student<br>as well as having summary<br>information on the year level.                                             | <ul> <li>Student responses to each question, correct answer, total test score, scale score, percentile rank and stanine of each student in relation to the national normative data, summary of the average test and scale score, histogram of the number of students in each stanine.</li> <li>Sortable by total/item/name/stanine/percentile/ gender.</li> </ul> | <ul> <li>To monitor type of questions being answered correctly/incorrectly.</li> <li>To identify patterns of response.</li> <li>To identify results of year level by rank (merit order) or alphabetical order.</li> <li>To compare year level results with national normative data.</li> <li>To graphically view results ''distribution''.</li> </ul> |
| GROUP DIAGNOSTIC<br>REPORT<br>(Individual Responses Report)                    | PDF                    | Displays achievement of each<br>student as well as having summary<br>information on the year level.                                                                | - Student responses to each question, correct<br>answer, total test score, scale score. Summary<br>of the average test and scale score.                                                                                                    | <ul> <li>To identify patterns of response.</li> <li>To monitor type of questions being answered correctly/incorrectly.</li> </ul>                                                                                                    |
| ALPHABETICAL REPORT<br>ORDER OF MERIT REPORT                                   | PDF and excel<br>T PDF | Displays total of each students scores with national norm data.                                                                                                    | - Student raw and scaled score, percentile rank and<br>stanine of each student in relation to the national<br>normative data, group normative data for more<br>than 100 students summary of the average test and<br>scale score, histogram of the number of students<br>in each stanine.                                                                          | <ul> <li>To identify results of year level by rank (merit order) or alphabetical order.</li> <li>To compare year level results with national normative data.</li> <li>To graphically view results "distribution".</li> </ul>                                                                                                    |
| PERCENTAGE<br>RESPONSES REPORT<br>(Answer Patterns Report)                     | PDF                    | Displays percentage responses<br>for each option, for each question<br>by group and gender.                                                                        | - Box around correct response to easily identify correct answer, distractor responses shown as well as missing/invalid responses.                                                                                                    | <ul> <li>To easily identify any gender differences within the year level.</li> <li>To identify patterns/trends in the distractors being chosen.</li> <li>To monitor trends in time management: is there a higher percentage of missing/invalid responses towards the end of the test?</li> </ul>                                                      |
| INDIVIDUAL PROFILES<br>REPORT                                                  | PDF                    | Displays individual student<br>responses and scores (total test<br>and scale) as well as percentile<br>rank and stanine in relation to<br>national normative data. | - Questions arranged in relative difficulty in the test, band descriptors, correct responses are highlighted for easy identification, questions are grouped by type. Summary of Student scale score, percentile and stanine rank presented.                                                                                                    | <ul> <li>To drill down to individual level to easily identify which questions are answered correctly/incorrectly (in question type grouping).</li> <li>To easily identify what each student is typically capable of (according to test total) through the use of band descriptors.</li> </ul>                                                         |

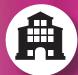

## TEST REPORTS Other Reports

| REPORT NAME                           | REPORT FORMAT | REPORT DESCRIPTION                                                                                                    | REPORT FEATURES                                                                                                    | REPORT USES                                                                   |
|---------------------------------------|---------------|----------------------------------------------------------------------------------------------------|----------------------------------------------------------------------------------------------------|-------------------------------------------------------------------------------|
| SUMMARY REPORT<br>(Year Level Groups) | PDF           | Summary of each year level's results.                                                                                                    | - Mean, SD at year level. By gender and overall, national normative data mean and SD.                                                    | - To easily view all school results in one report (year level).               |
| SUMMARY REPORT<br>(Class Groups)      | PDF           | Summary of each class within year level's results.                                                                                                    | - Mean, SD of each class within year level.<br>Grouped by by gender and overall, national<br>normative data mean and SD where available. | - To easily view all class and year level results in one report.              |
| PARENT REPORT<br>(Dependent on Test)  | PDF           | User friendly report which<br>displays student scores (total test<br>and scale) as well as percentile<br>rank and stanine in relation to<br>national normative data. | - Student scores (test and scale), maximum possible scores for comparison, stanine levels and descriptors.                               | - User friendly reports for parents to keep as part of portfolio for student. |